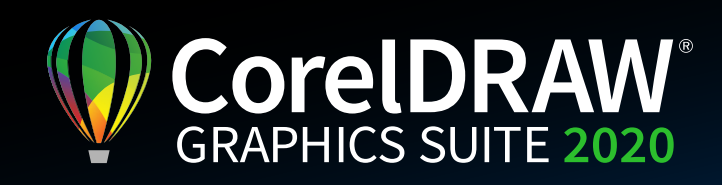

## Version Comparison Matrix

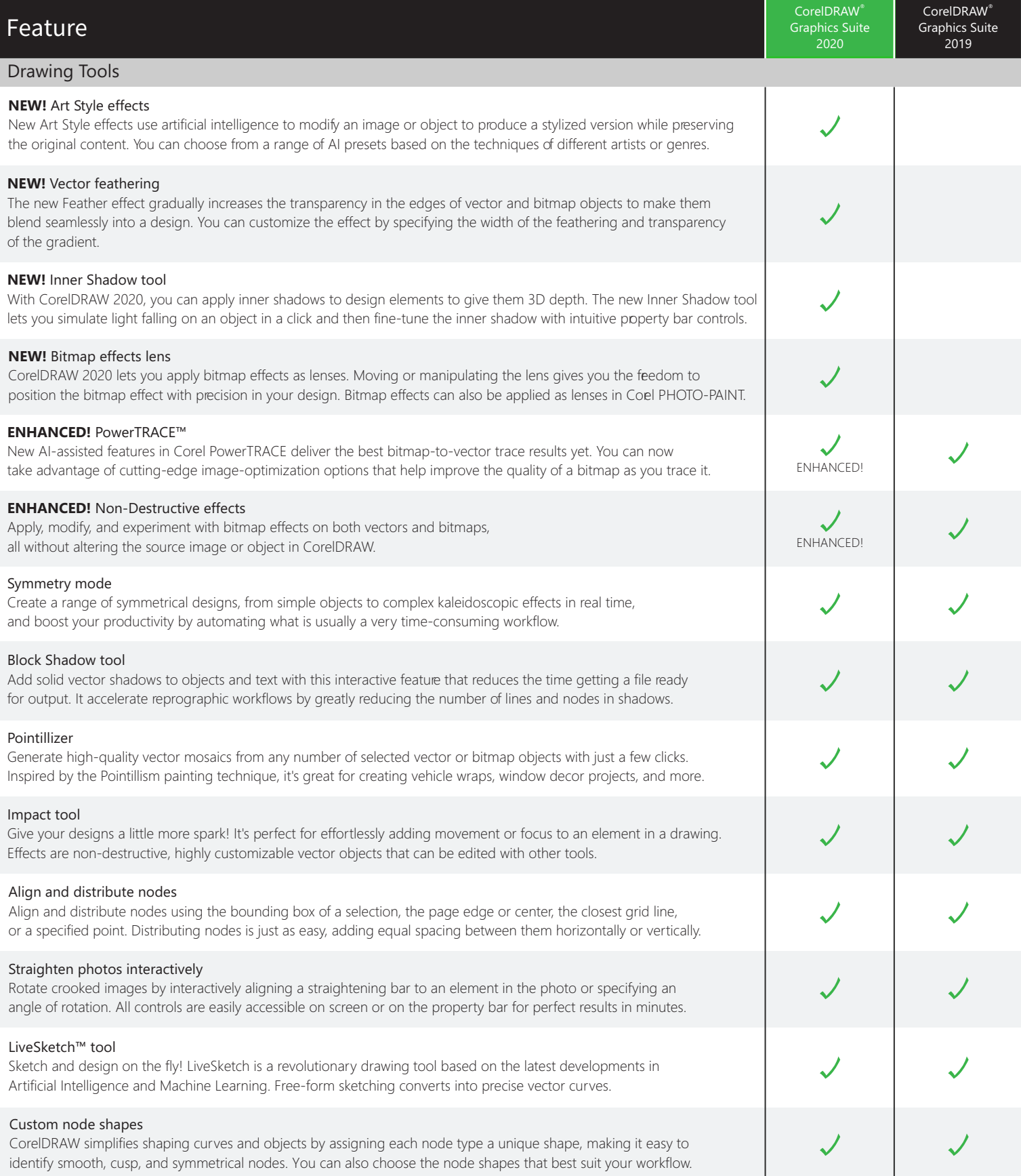

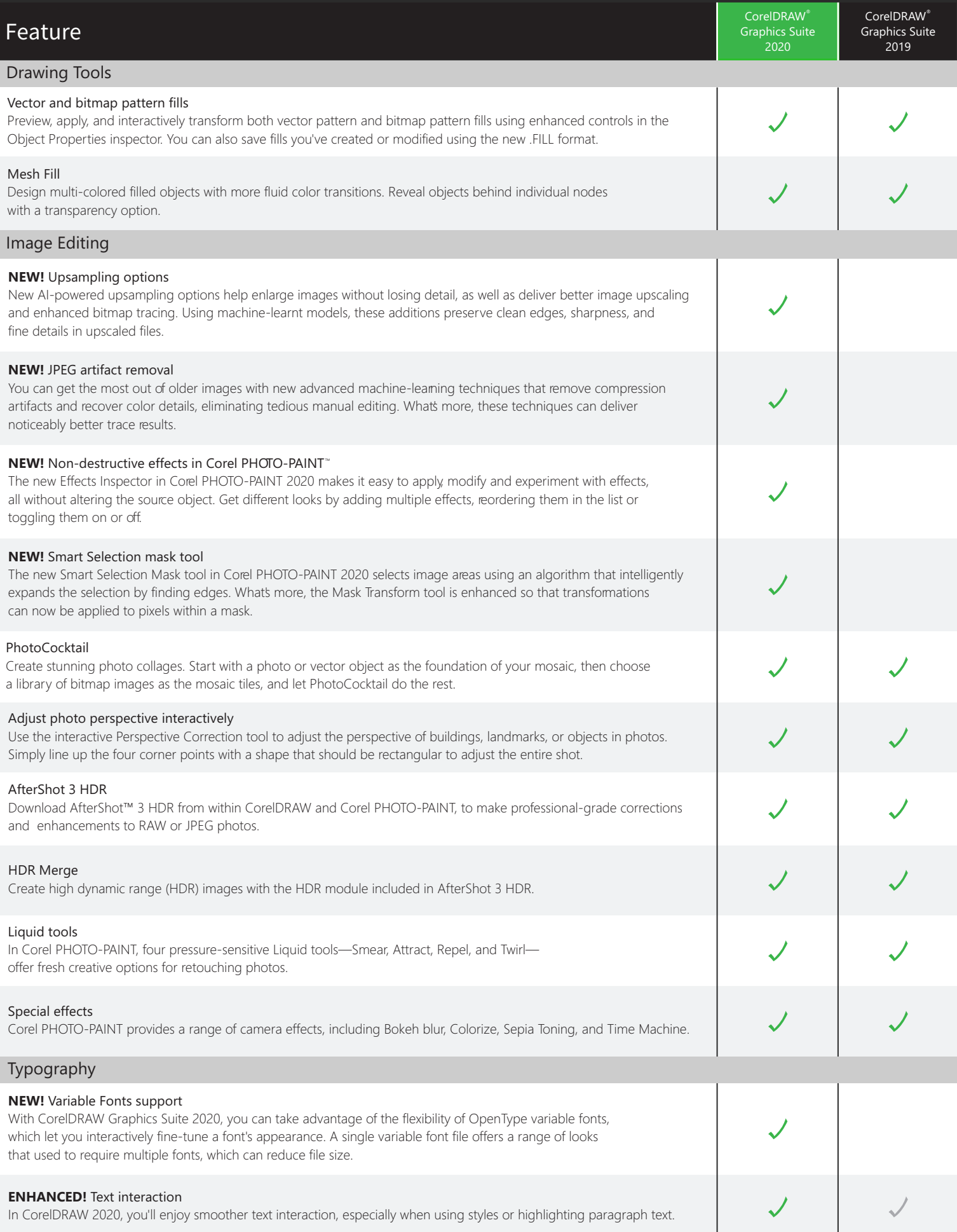

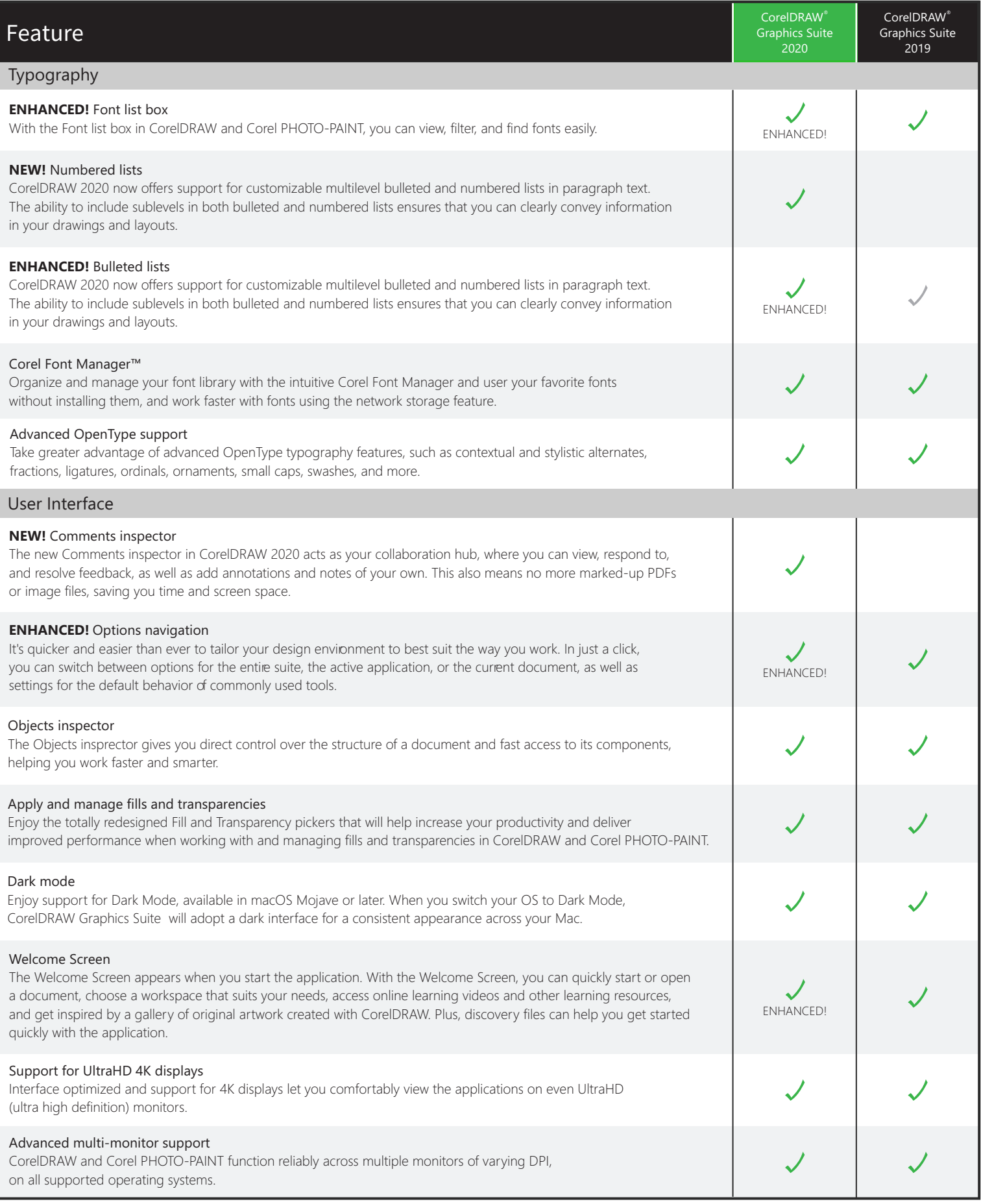

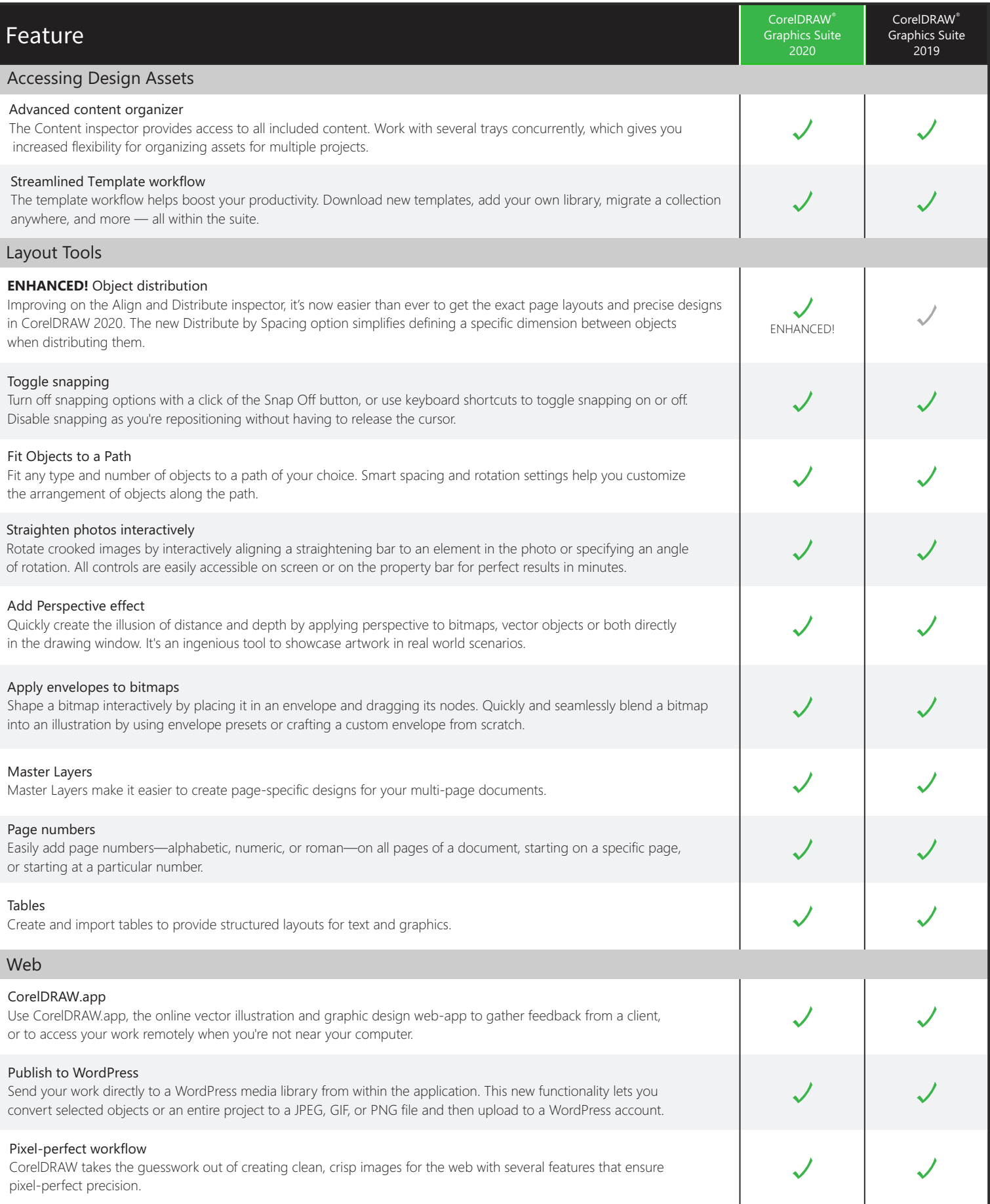

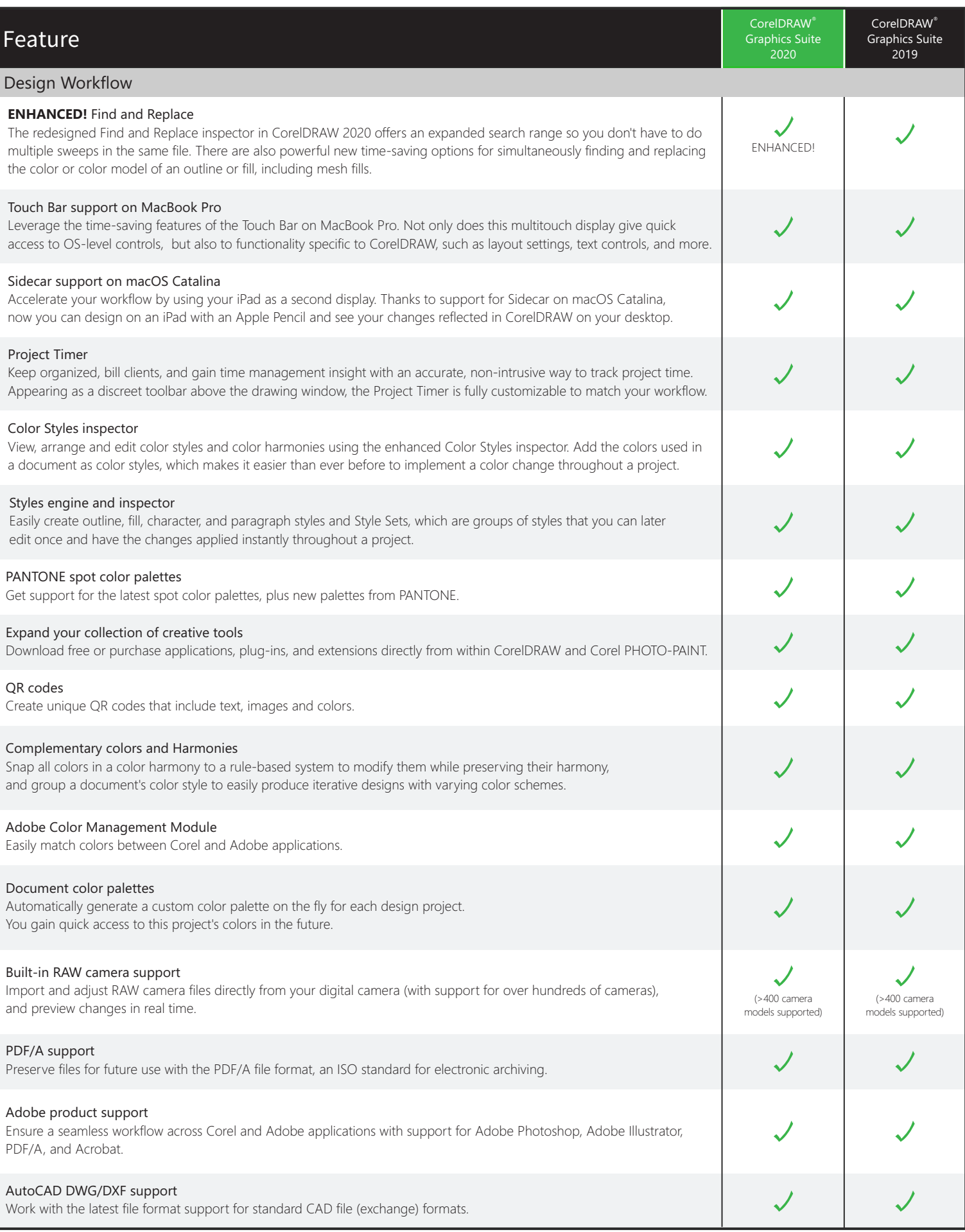

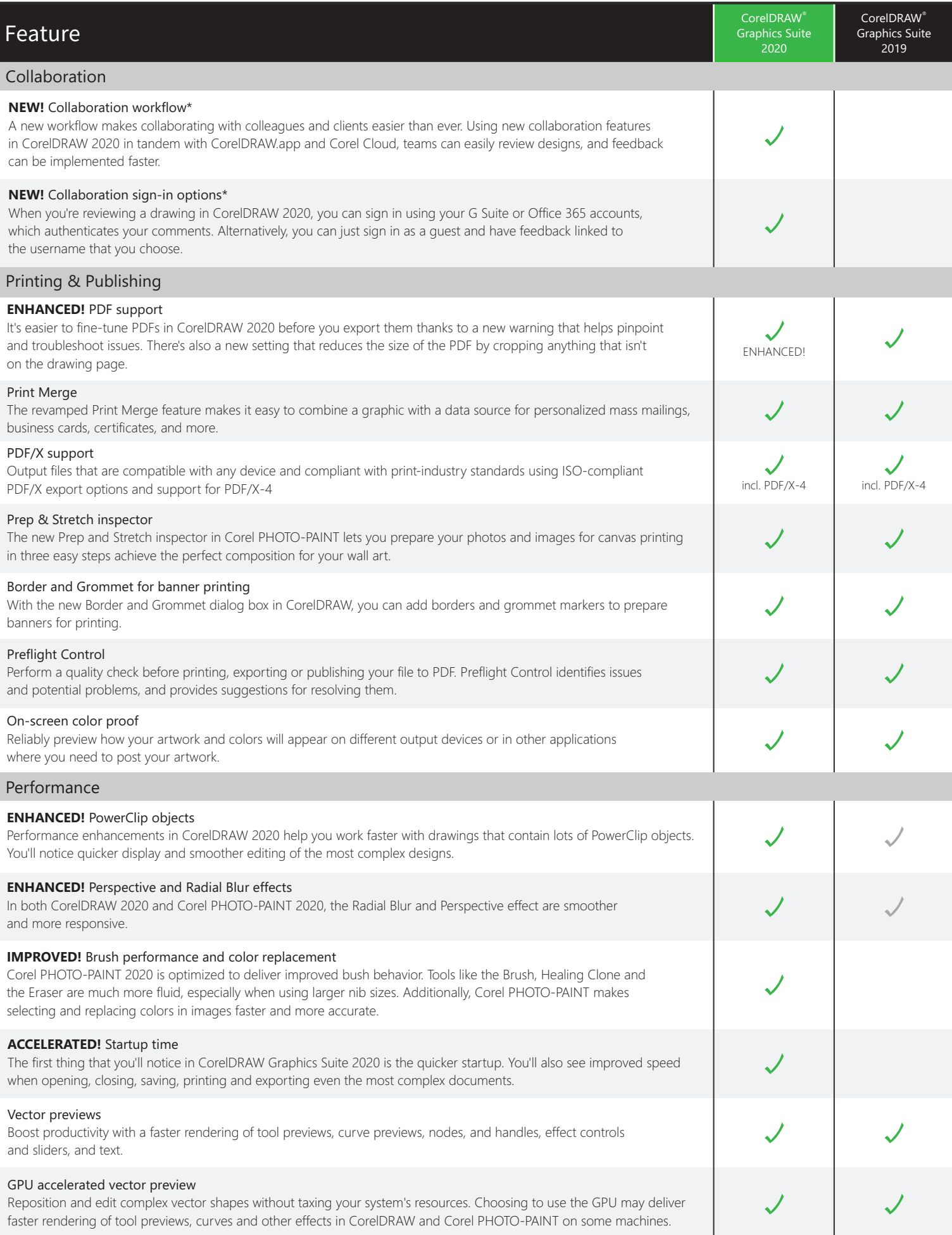

*\*Note: Collaboration features are only available with a CorelDRAW Graphics Suite subscription or a perpetual license with Upgrade Protection.*

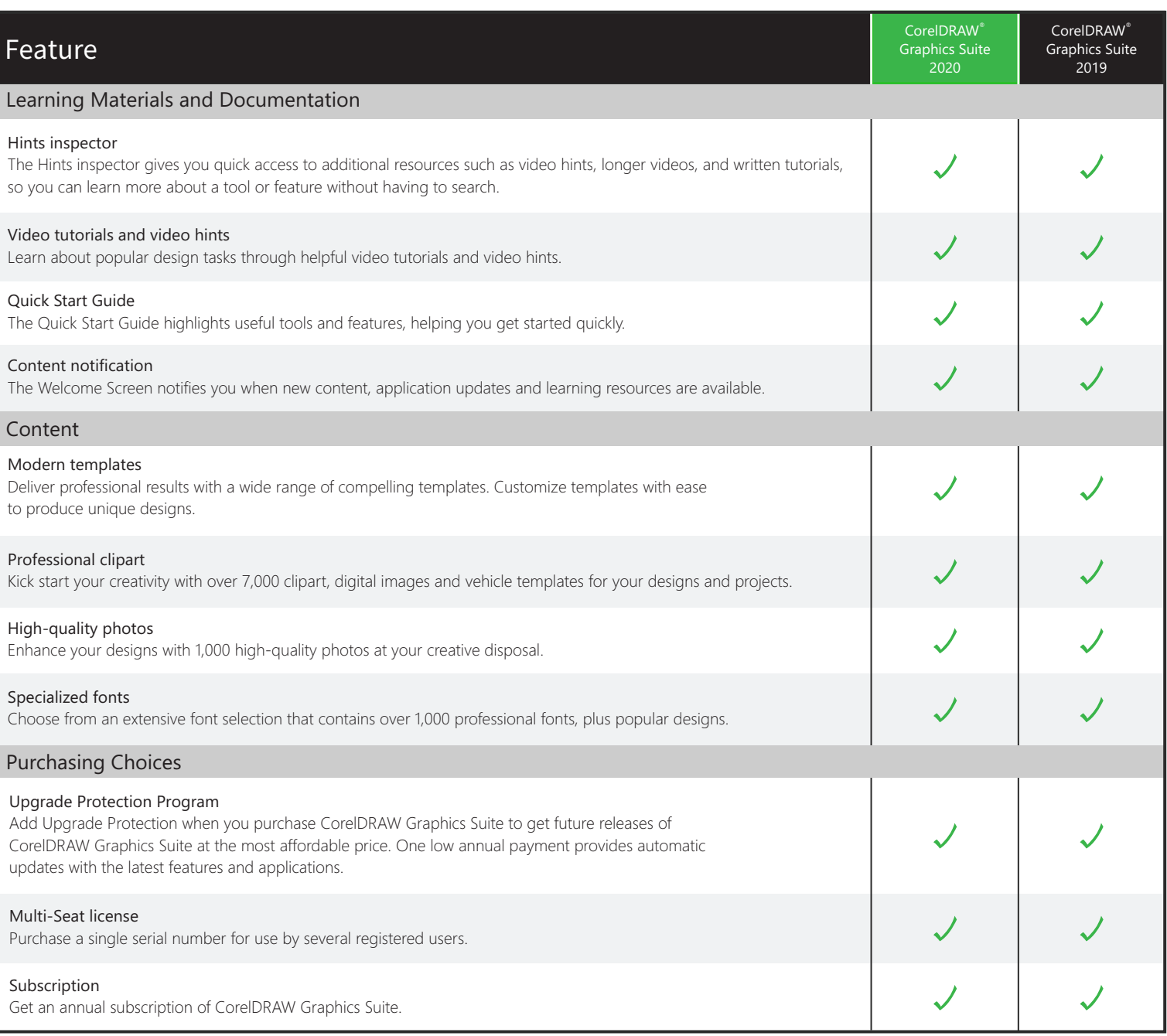

® Created using CorelDRAW Graphics Suite © 2020 Corel Corporation.